## **Gong - Correccion - Mejora #2414**

## **Incluir filtros de fechas en ingresos**

2015-10-26 12:47 - Santiago Ramos

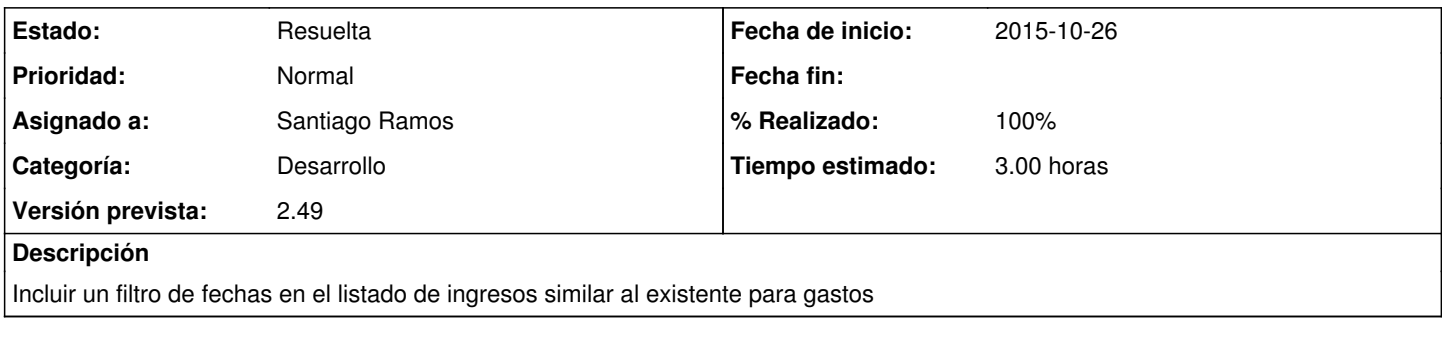

## **Histórico**

## **#1 - 2015-10-26 13:00 - Santiago Ramos**

*- Estado cambiado Asignada por Resuelta*

*- % Realizado cambiado 0 por 100*